## **GUIDE POUR LA SCÉNARISATION ET LE MONTAGE VIDÉO**

- Télécharger les images, les polices de caractère et le gabarit de scénarisation **1**
- 2 Scénariser la capsule
- Faire le tournage des séquences courtes **3**
- Faire le montage **4**
- **5** Publier sur YouTube (en mode non-répertorié)

## CollègeAhuntsic

Nous avons élaboré un gabarit qui vous permettra de planifier et d'élaborer vos capsules vidéos en quelques étapes simples.

Service de soutien à l'apprentissage et du développement pédagogique

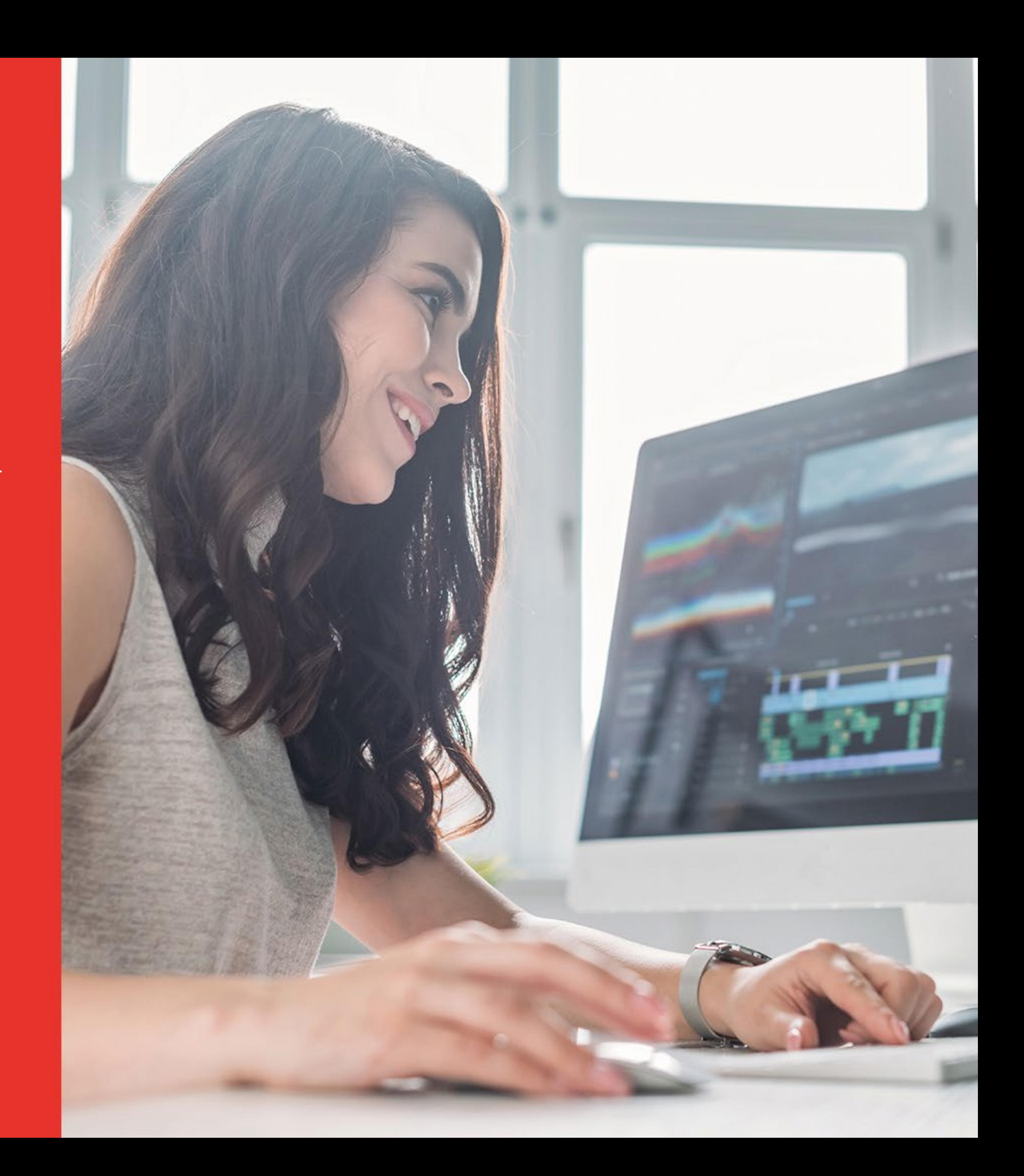

Télécharger les images du gabarit A Télécharger les images du gabarit C Télécharger les images du gabarit B Télécharger les images du gabarit D

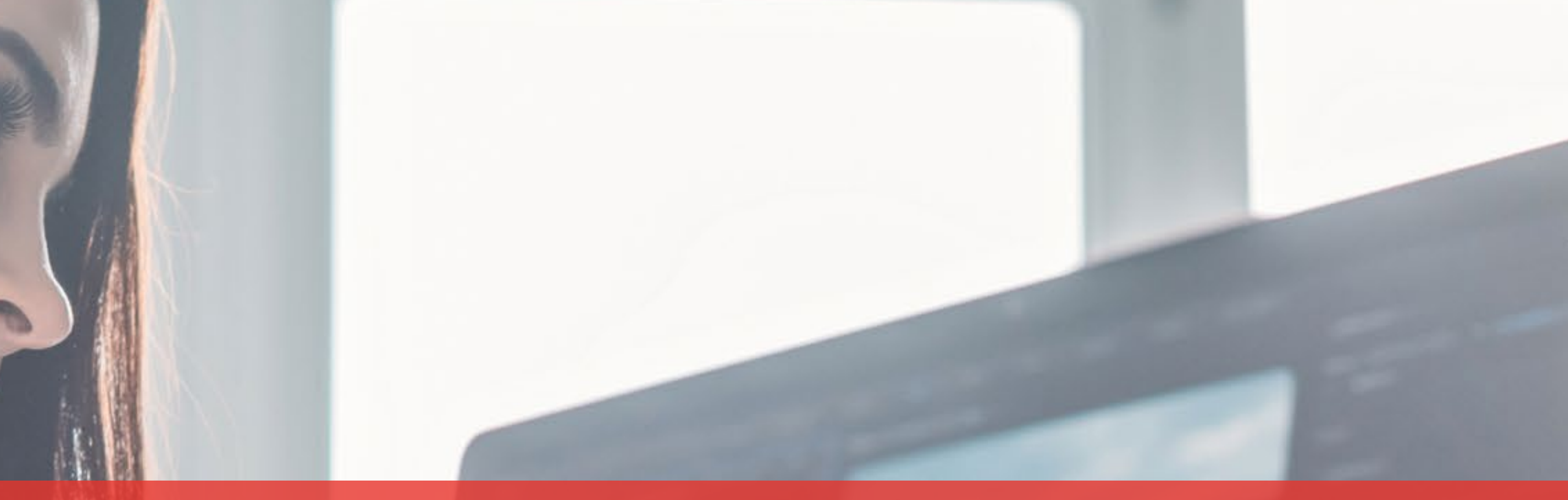

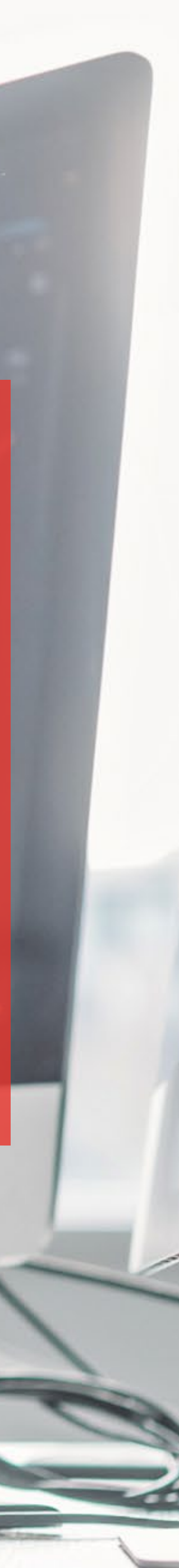

 $\downarrow$ 

## Télécharger les polices de caractère..

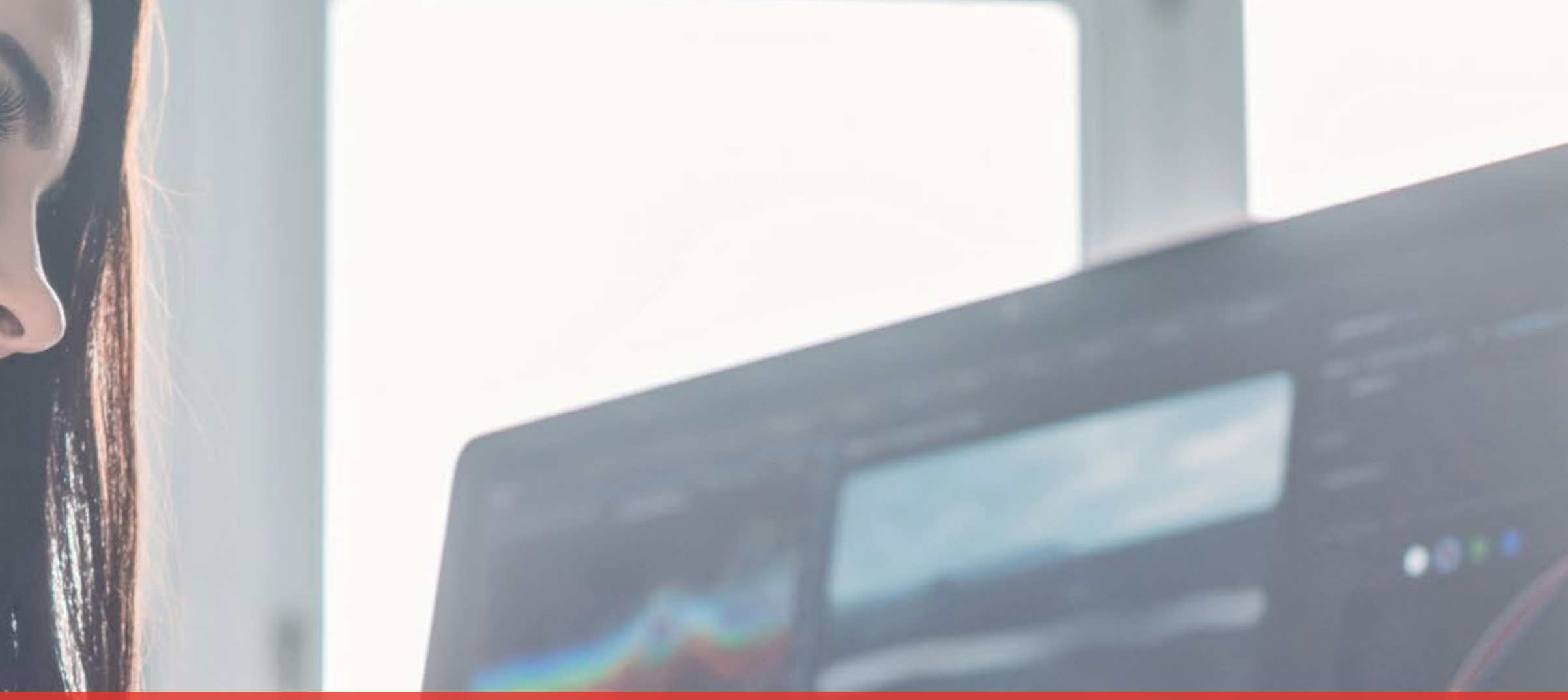

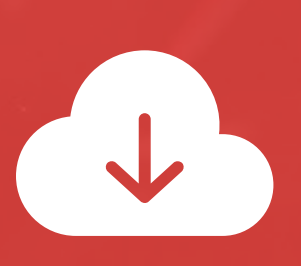

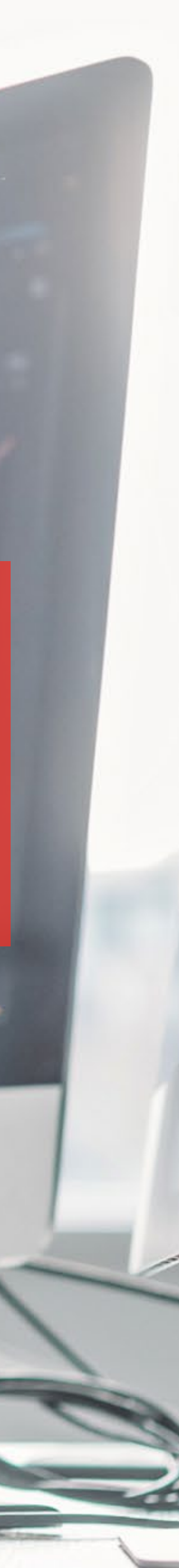

## Télécharger le gabarit de scénarisation (.xlsx) Télécharger un exemple de scénarisation (.pdf)

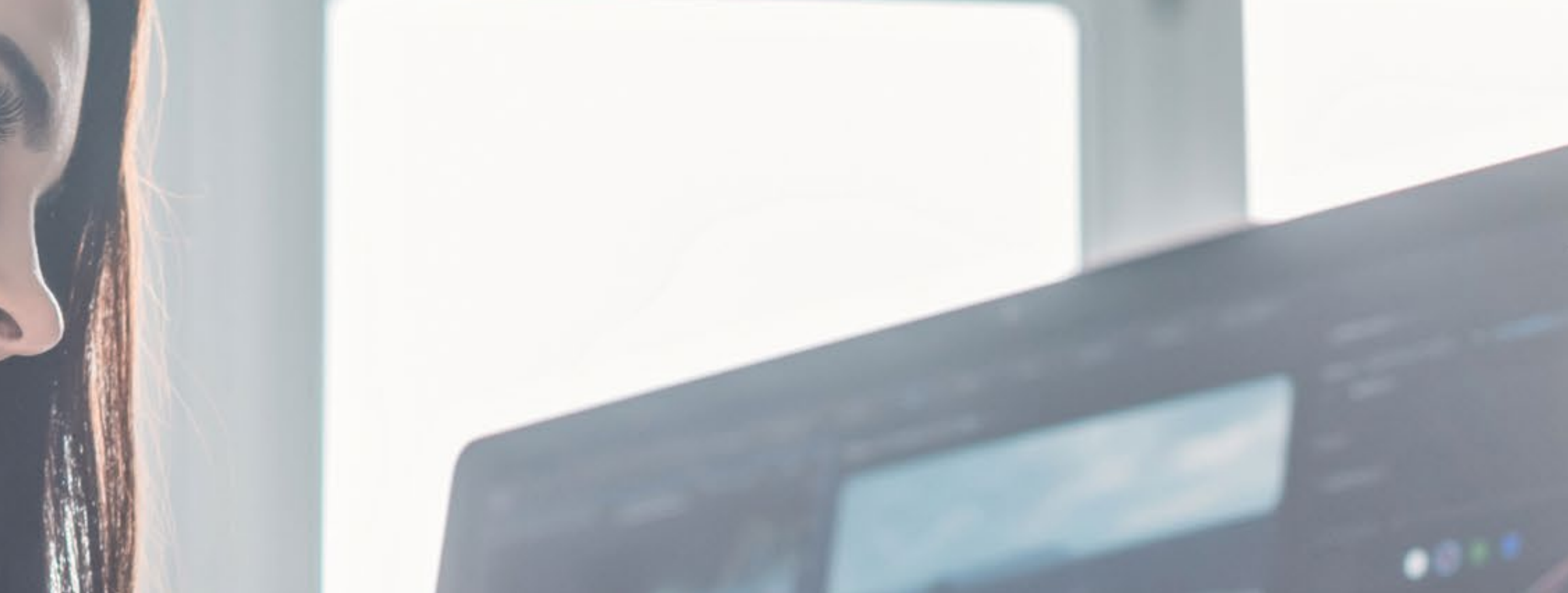

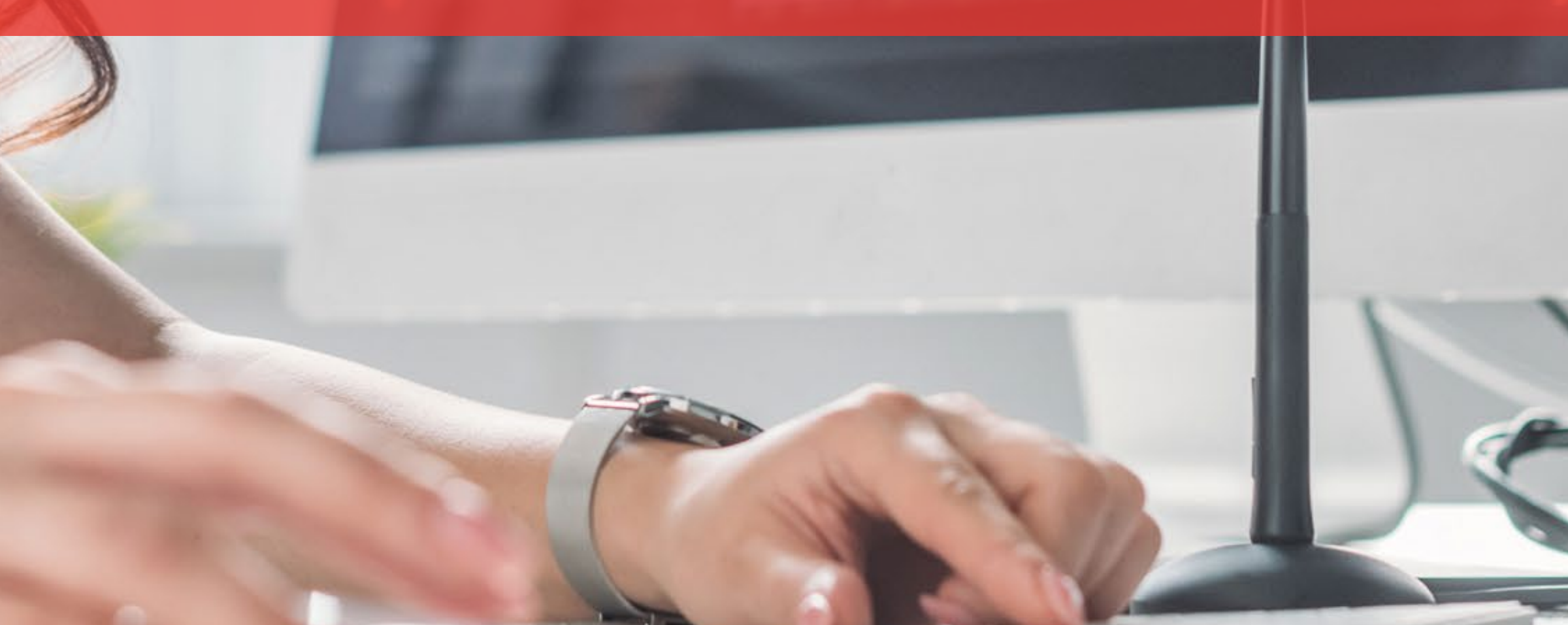

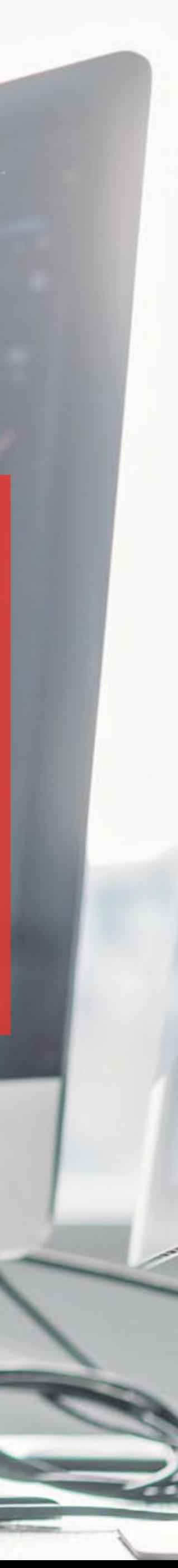